## تفريغ المحاضرة الرابعة للكاتب : فريق التفريغ بمعهد النصرة الشرعي

font<ال عمدة شرح <font/<فقه الرابع الدرس<"0000FF#="color font <تفريغ<br><br <الرحيم الرحمن االله بسم<b"><5="size" Arial="face" #660000="color font"><center="align div< "kim color="#660000" face="5"><bs</font> color="#660000" face="Arial" size="5"><bs</font color="#660000" face="Arial" size="5"><bs</font color="#660000" face="Arial" size="5"><bs</font color="#660000" face="Arial" size="5

face="Arial" size="5"><b><font size="5"><font color="#660066"><font color="#660000" face="Arial" size="5"><b><font size="4">::::</font>::::</font>::::</font>::::</font>

color="#FF0000">::::</font>::::</ont color="#FF0000">::::</font>::::-</font color="#660000">::::</font>::::</font color="#660000">::::</font>::::</font color="#660000">::::</font>::::</font color="#660000">::::</font>::::<

face="Ar'al" s'ze="5"><b><font s'ze="5"><font s'ze="5"><b><span d'r="RTL" style="font-s'ze:18.0pt;<br/>>ht />

l'ne-he'ght:115%;font-fam'ly:'Trad't'onal Arab'c';mso-fareast-font-fam'ly:Cal'br';<br />

mso-ans'-language:EN-US;mso-fareast-language:EN-US;mso-b'd'-language:AR-SA" lang="AR-SA"><font face="Ar'al"><br><font face="t'mes new roman"><a target="" t'tle=""

href="http://alnosrah.org/upload3/tafregat\_eldwarat/sh\_mahmoud/Feqh/004.doc"><font s'ze="5">ي التفريغ لتحميل<"font s'ze="5"> محد"5" من التفريغ لتحميل<"font s'ze="5" من التفريغ لتحميل<"font state" parat.org/upload3/tafrega

</font></font></font></font></font></font></font></font></font></font></font></font></font/><//font/><//font/>//ent="#660066"><font color="#660000" face="Arial" size="5"><br/><//font></font/

s'ze="5"><font color="#660066"><font color="#660000" face="Ar'al" s'ze="5"><b><d'v><d'v><d'or mg src="http://www.alnosrah.net/upload3/doc2.png" alt="" border="" hspace

vspace=""></div></div></b></font></font></font></font></font></font></font></font></font></font></font></font></font></font></font></font></font></font></font></font></font></font></font></font></font></font></font></font>

href="http://alnosrah.net/upload3/tafregat\_eldwarat/sh\_mahmoud/feqh-04.doc"><'mg src="http://www.alnosrah.net/upload3/download2.g'f" alt="" border="" hspace=""

 $vspace="\label{eq:1} $$vspace=" \prec/abc > \prec/abc \prec/bm\prec/bm\prec/bm\iota \leq 0 $$vspace=" \prec/abc > \prec/abc $$vspace=" \prec/abc > \prec/abc $$vspace=" \prec/abc > \prec/abc $$vspace=" \prec/abc > \prec/abc $$vspace=" \prec/abc > \prec/abc $$vspace=" \prec/abc > \prec/abc $$vspace=" \prec/abc > \prec/abc $$vspace=" \prec/abc > \prec/abc $$vspace=" \prec/abc > \prec/abc $$vspace=" \prec/abc > \prec/abc $$vspace=" \prec/abc > \prec/abc $$vspace=" \prec/abc >$ 

face="Ar al"><b>::::<font color="#FF0000">::::</font>::::<font color="#FF0000">::::</font>::::<font color="#FF0000">::::</font>::::<font

color="#FF0000">::::</font>>::::</b></font></font></font></font></font></font></font></font></font></font></font></font></font></font></font></font></font></font></font></font></font></font></font></font></font></font></fo  $d$ r="RTL" style="font-s'ze:18.0pt:<br/>chect

l'ne-he'ght:115%;font-fam'ly:'Trad't'onal Arab'c';mso-fareast-font-fam'ly:Cal'br';<br />

mso-ans'-language:EN-US;mso-fareast-language:EN-US;mso-b'd'-language:AR-SA" lang="AR-SA"><font face="Ar'al"><br/>-br></font></boar></boar></font></font></font></font></font></font></font></font></font></font></font></font>

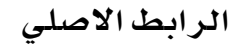